## **Python GMN - Task #7765**

## **Add "logrotate" capability as part of the GMN deployment**

2016-05-04 02:38 - Mark Servilla

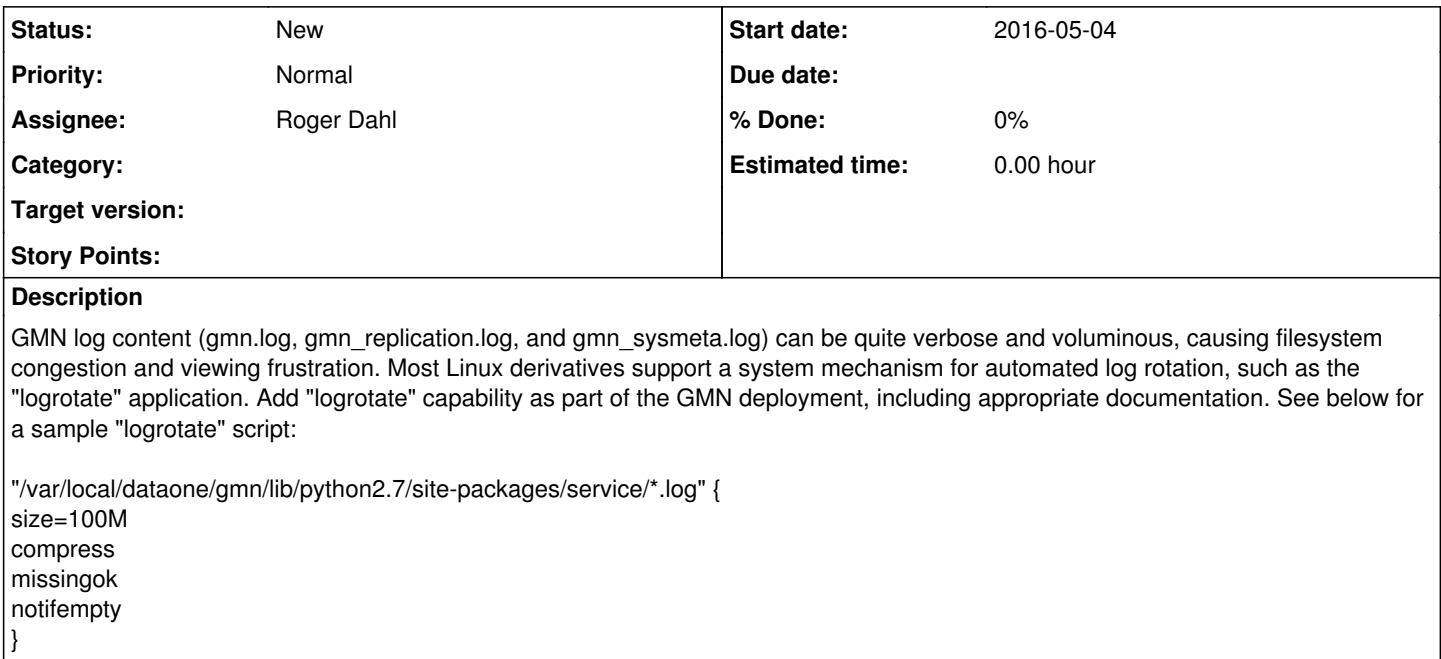